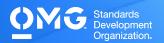

# **UML 2 FOUNDATION EXAM**

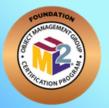

- Determine if you're eligible for an academic, INCOSE, member, military, or retake Discount. We also offer discounted bulk exam vouchers.
- Create/sign into your Pearson VUE account, via which you can book and cancel your exams as well as access your score reports.
- During/after Training (optional) or Self Preparation (use Recommend Study Materials below) schedule & pay (using a discount code if applicable) for your exam via your Pearson VUE account. Schedule at a secure test center or online with a reliable internet connection.
- Once you pass your exam, immediately Claim and Share your Credly Digital Credentials (check your inbox and junk folder for an email from admin@credly.com) with your peers. Print a .pdf or hardcopy of your certificate.
- If you fail your exam, Request A 20% Exam Retake Discount with an attached copy of your Pearson VUE score report.

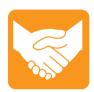

## **Accommodations**

For learning or physical disability exam accommodations, please contact certification@omg.org.

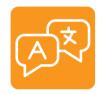

# Languages

English & Japanese. Use of translation apps during the exam is prohibited.

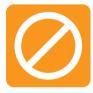

# Cancellations/Refunds

An exam may be cancelled >24 hours prior to its scheduled date via Pearson VUE for a full refund or the exam price will be forfeited.

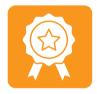

# **Passing Score**

>=60/90 correct answers or >=67% correct answers

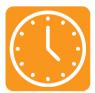

### **Duration**

120 mins in native English-speaking countries. 150 mins in all others. Note: Extra time confirmed following exam order completion.

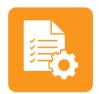

# **Prerequisites**

None

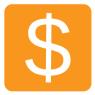

#### Fee

US\$350 + taxes (regional currency equivalent and taxes)

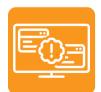

# **Technical Issues**

Contact Pearson VUE Customer Service. Make sure to perform a **System Test** on your computer before scheduling an online exam.

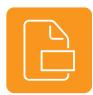

## **Format**

Multiple choice (text and images)

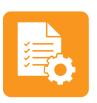

# Validity

Certifications expire 5 years after exam date. Take the same or higher level exam to extend certification validity.

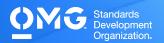

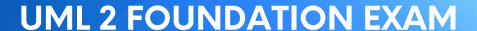

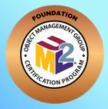

# STANDARD AREAS COVERED

• Unified Modeling Language (UML) v.2.5.1: Chapter 7.8 (Comment, Constraint, Dependency, MultiplicityElement, Namespace, PackageImport, Type, VisibilityKind [public, private, and protected), Chapter 8.6 (LiteralBoolean, LiteralInteger, LiteralNull, LiteralReal, LiteralString, LiteralUnlimitedNatural, and OpaqueExpression), Chapter 9.9 (AggregationKind [Composition and Aggregation], Behavioral Feature, Feature, Generalization, InstanceSpecification, Operation, Parameter, Property, Slot, StructuralFeature), Chapter 10.5 (DataType, Enumeration, EnumerationLiteral, Interface, InterfaceRealization, PrimitiveType, Reception, and Signal), Chapter 11.8 (Association and Class), Chapter 12.4 (Package and PackageMerge), Chapter 13.4 (CallEvent, OpaqueBehavior, Signal Event, and Trigger), Chapter 14.5 (FinalState, Pseudostate [choice, junction, and initial], State, StateMachine, and Transition), Chapter 15.7 (Activity, ActivityFinalNode, ActivityParameterNode, ControlFlow, DecisionNode, FlowFinalNode, ForkNode, InitialNode, JoinNode, MergeNode, ObjectFlow, and ObjectNode), Chapter 16.14 (AcceptEventAction, Action, CallBehaviorAction, CallOperationAction, InputPin, OpaqueAction, OutputPin, Pin, and SendSignalAction), Chapter 17.12 (DestructionOccurenceSpecification, ExecutionOccurenceSpecification, ExecutionSpecification, Interaction, Lifeline, Message, MessageEnd, MessageOcurrenceSpecification, MessageSort, and OccurrenceSpecification), and Chapter 18.2 (Actor, Extend, Include, and UseCase).

# RECOMMENDED STUDY MATERIALS

- OCUP 2 Certification Guide: Preparing for the OMG Certified UML 2.5 Professional 2 Foundation Exam (Chonoles) \*Includes practice questions by the exam designer.
- UML 2.0 in a Nutshell (Pitman)
- UML 2 for Dummies (Schardt)
- The Value of Modeling (IBM Software Group)
- Why Model? (Epstein)
- Business Modeling: A Practical Guide to Realizing Business Value-Excerpt from Chapter 7: **Model Value Analysis (Zahavi)**
- Why Domain Modeling (Wirfs-Brock)
- Model Organization with Packages and the Package Diagram (Baker)
- Concurrency in UML (Stachecki)

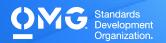

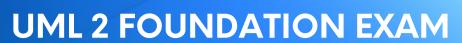

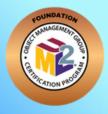

| 25% | Class Diagram         |
|-----|-----------------------|
| 20% | Activity Diagram      |
| 15% | Sequence Diagram      |
| 15% | Why We Model          |
| 10% | State Machine Diagram |
| 5%  | Object Diagram        |
| 5%  | Package Diagram       |
| 5%  | Use Diagram           |